## Drukportal

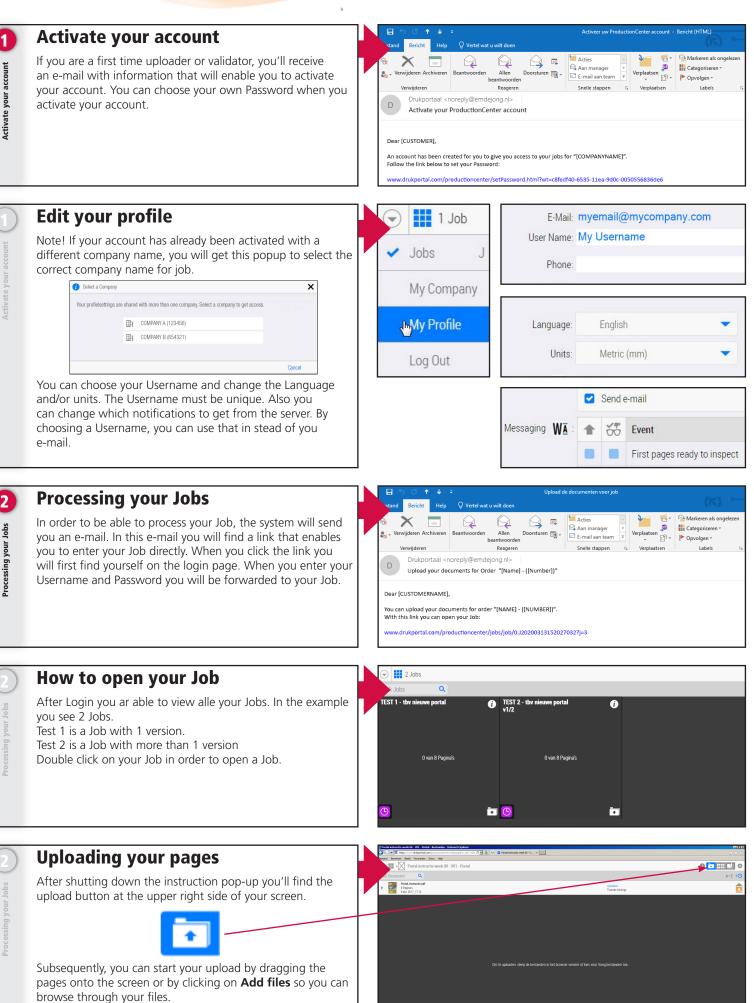

## Drukporta

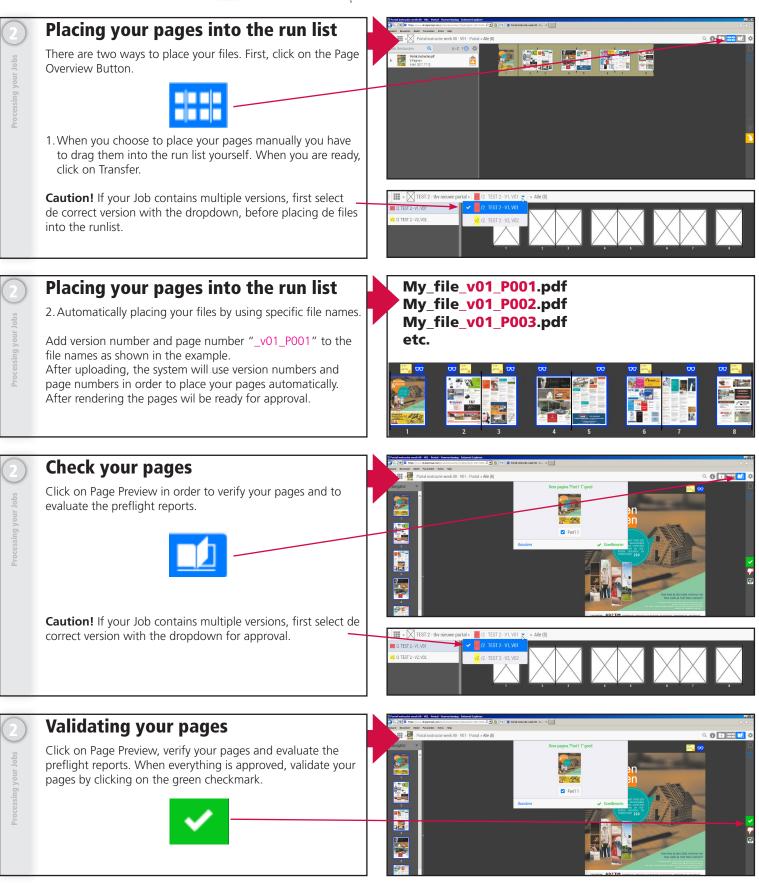

For more detailed help you can also see the online Help Menu. You can find this menu under de settingsbutton. Or just type Shift H

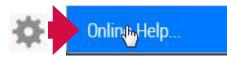

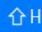